**PowerEdge R6515 – Informationsaktualisierung – Technisches Datenblatt**

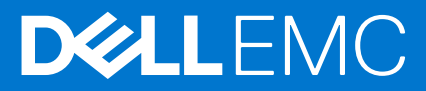

Hinweise, Vorsichtshinweise und Warnungen

**ANMERKUNG:** Eine ANMERKUNG macht auf wichtige Informationen aufmerksam, mit denen Sie Ihr Produkt besser einsetzen können.

**VORSICHT: Ein VORSICHTSHINWEIS warnt vor möglichen Beschädigungen der Hardware oder vor Datenverlust und zeigt, wie diese vermieden werden können.**

**WARNUNG: Mit WARNUNG wird auf eine potenziell gefährliche Situation hingewiesen, die zu Sachschäden, Verletzungen oder zum Tod führen kann.**

© 2019– 2022 Dell Inc. oder ihre Tochtergesellschaften. Alle Rechte vorbehalten. Dell Technologies, Dell und andere Marken sind Marken von Dell Inc. oder ihren Tochtergesellschaften. Andere Markennamen sind möglicherweise Marken der entsprechenden Inhaber.

# Inhaltsverzeichnis

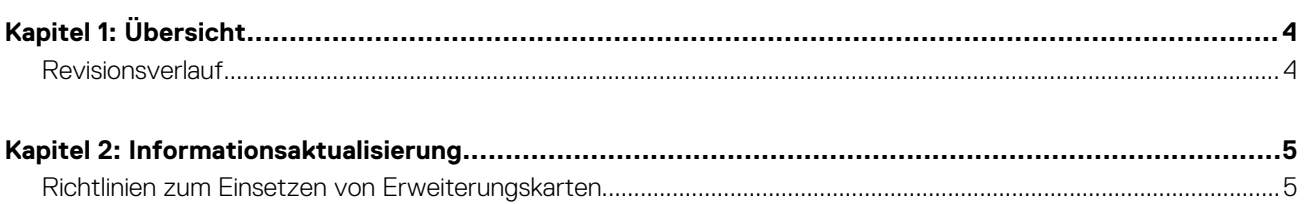

# **Übersicht**

**1**

<span id="page-3-0"></span>Die Informationen in diesem Dokument ersetzen die Informationen in den entsprechenden Abschnitten des Installations- und Service-Handbuchs Referenzhandbuchs für BIOS und UEFI und der Technischen Daten.

Eine vollständige Liste der Informationen finden Sie in den Dokumenten unter <https://www.dell.com/poweredgemanuals>.

#### **Themen:**

• Revisionsverlauf

### **Revisionsverlauf**

Dieser Abschnitt enthält eine Beschreibung der Dokumentänderungen.

### **Tabelle 1. Revisionsverlauf des Dokuments**

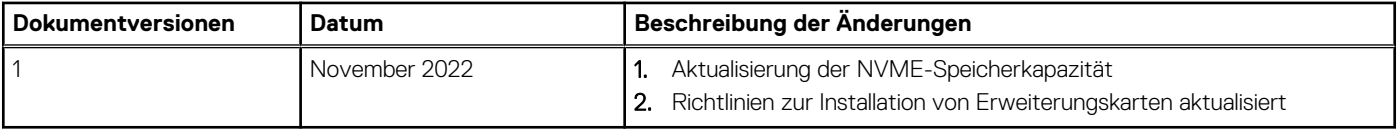

## **Informationsaktualisierung**

### <span id="page-4-0"></span>**Themen:**

• Richtlinien zum Einsetzen von Erweiterungskarten

### **Richtlinien zum Einsetzen von Erweiterungskarten**

In der folgenden Tabelle werden die unterstützten Erweiterungskarten beschrieben:

#### **Tabelle 2. Erweiterungskarten-Riser-Konfigurationen**

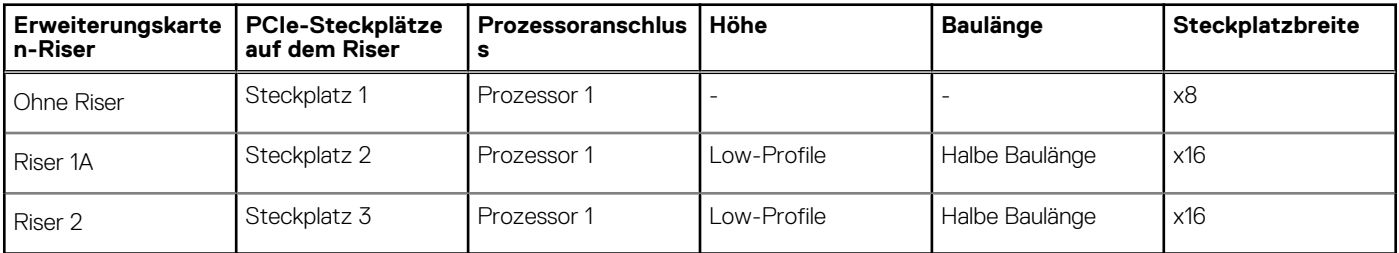

**ANMERKUNG:** Die Erweiterungskartensteckplätze sind nicht hot-swap-fähig.

Die folgende Tabelle enthält Vorschläge für die Installation von Erweiterungskarten hinsichtlich bestmöglicher Kühlung und mechanischer Unterbringung. Die Erweiterungskarten mit der höchsten Priorität müssen zuerst installiert werden und dabei die angegebene Steckplatzpriorität erhalten. Alle anderen Erweiterungskarten müssen nach Kartenpriorität und in der Reihenfolge der Steckplatzpriorität installiert werden.

### **Tabelle 3. Keine Riser-Konfiguration (Steckplatz 1)**

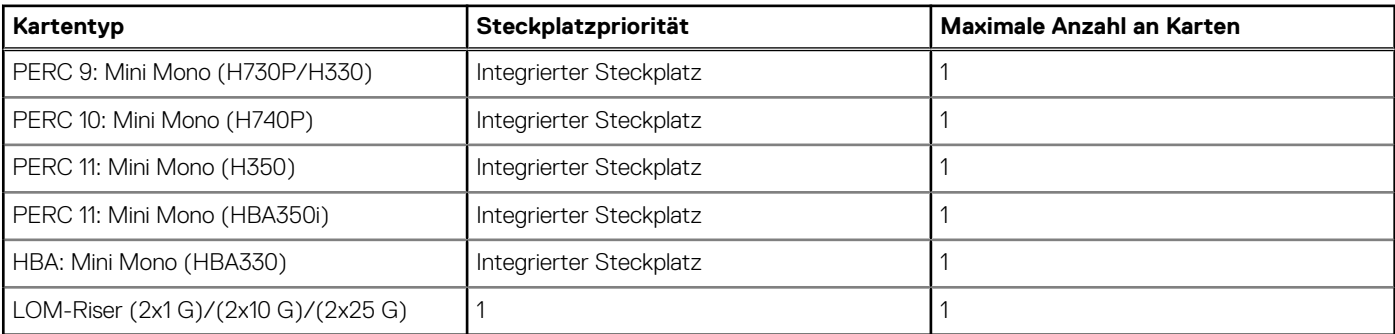

### **Tabelle 4. Riser-Konfiguration (einschließlich Steckplätze 1 und 3)**

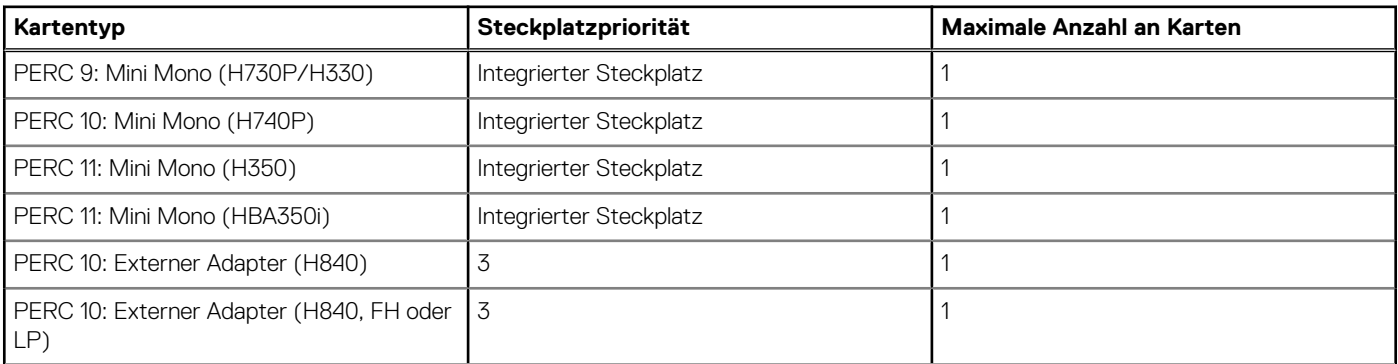

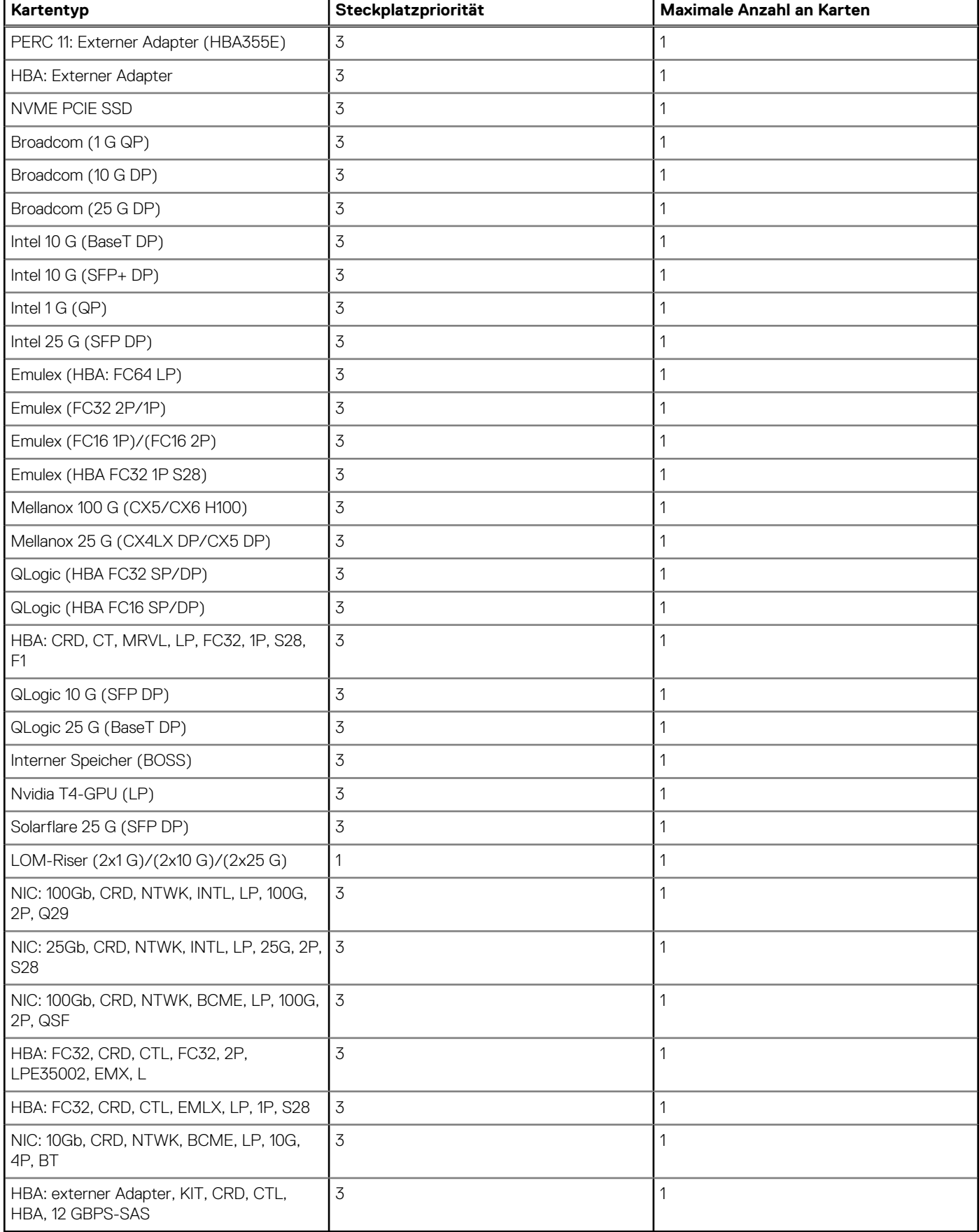

### **Tabelle 4. Riser-Konfiguration (einschließlich Steckplätze 1 und 3) (fortgesetzt)**

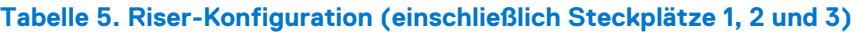

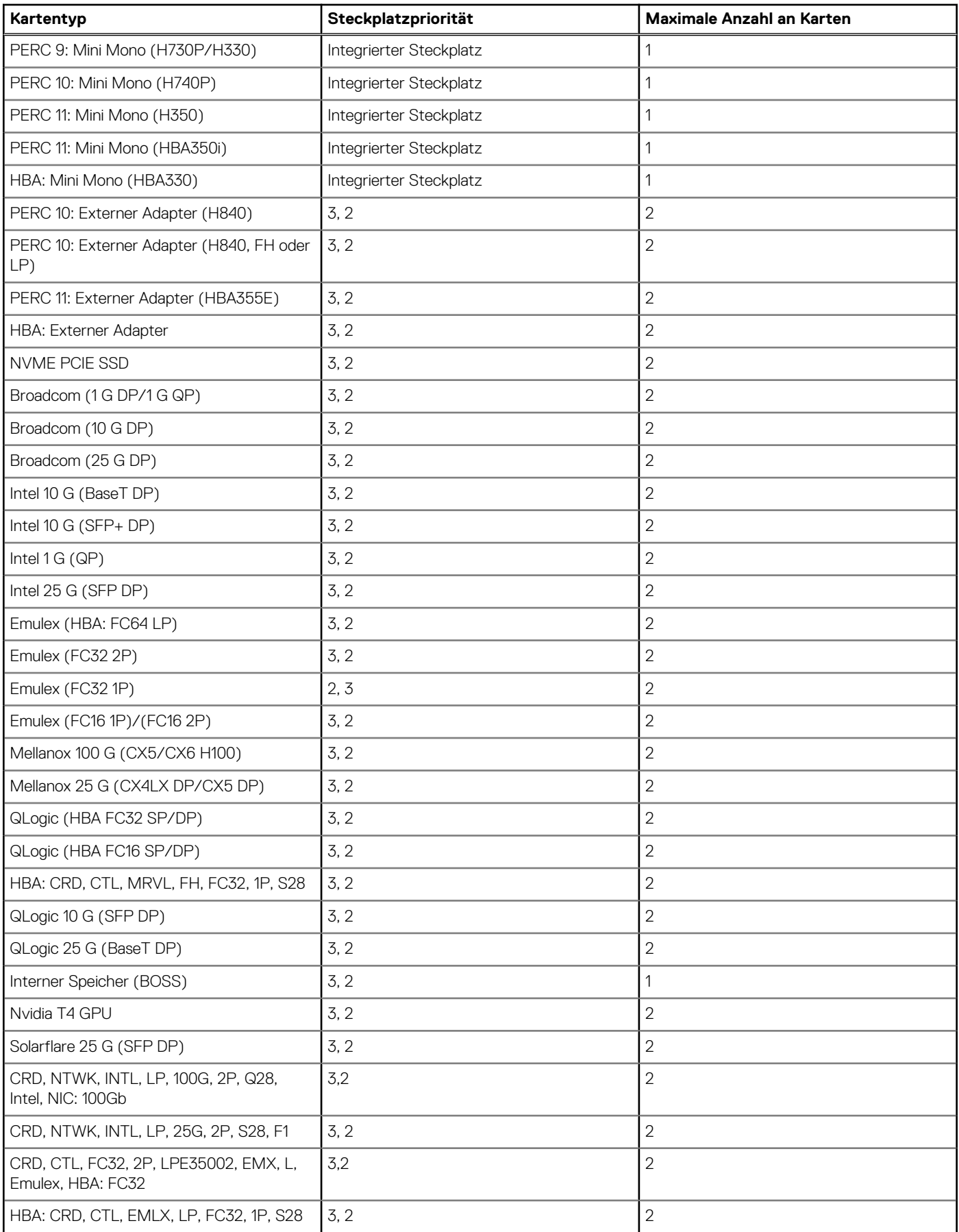

### **Tabelle 5. Riser-Konfiguration (einschließlich Steckplätze 1, 2 und 3) (fortgesetzt)**

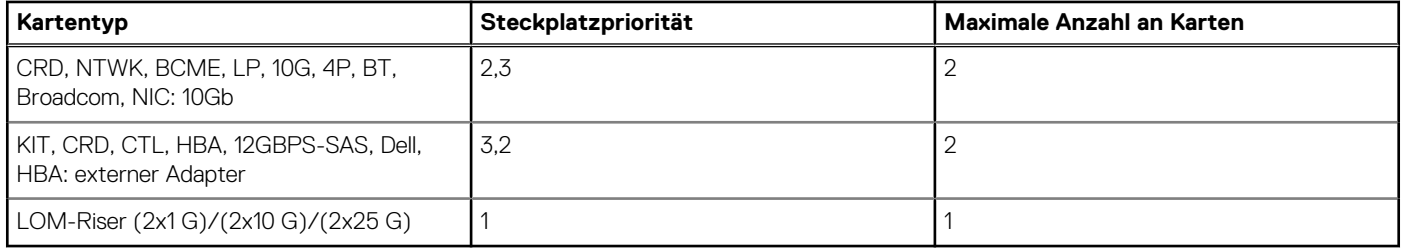